### Introduction to Databases

**CS162 Guest Lecture** Sam Madden madden@csail.mit.edu

### Zoo Data Model **Entity Relationship Diagram**

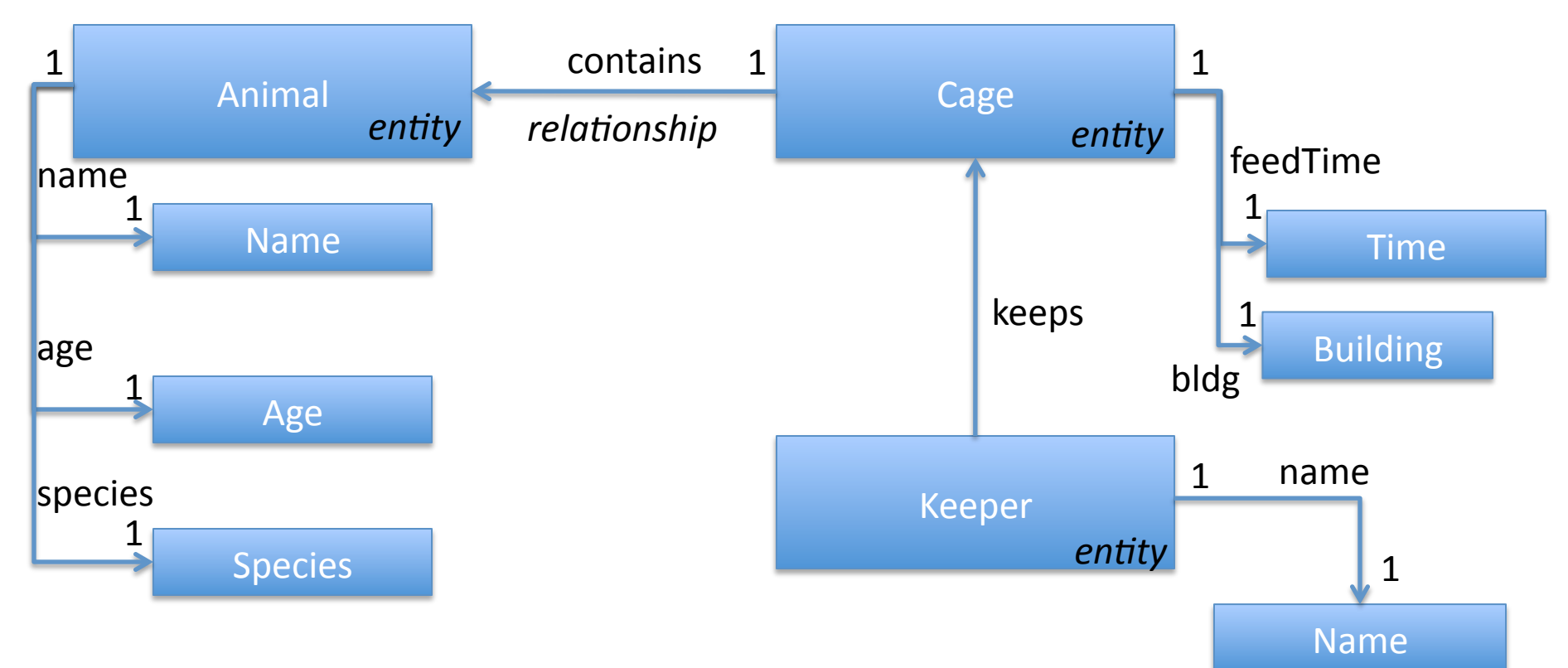

Animals have names, ages, species Keepers have names Cages have cleaning times, buildings Animals are in 1 cage; cages have multiple animals Keepers keep multiple cages, cages kept by multiple keepers

### Our Zoo

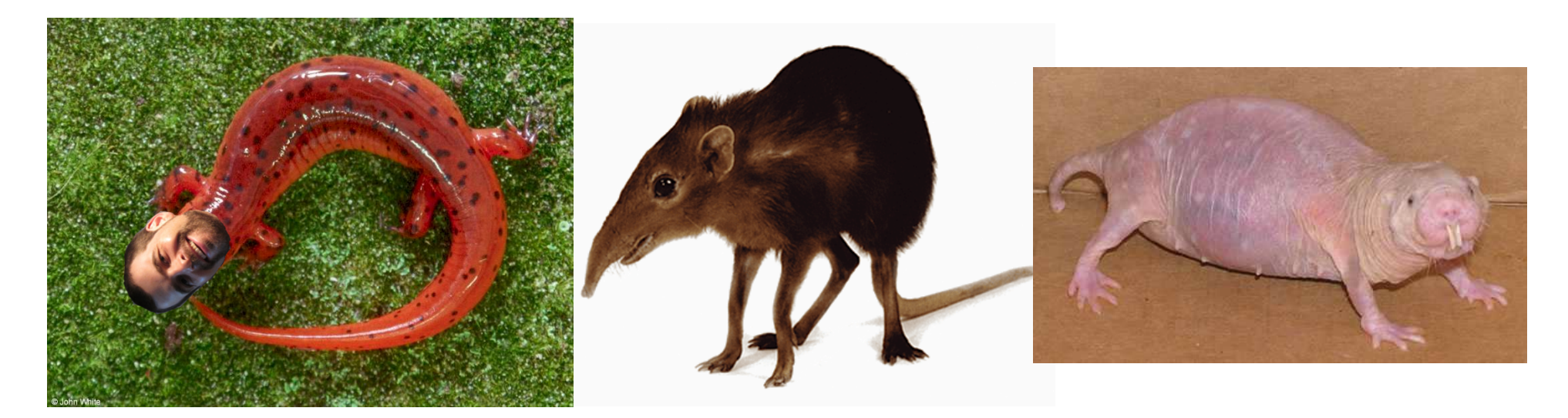

#### Sam the Salamander

Slimy

**Stoica the Shrew** 

**Sally the Student** 

Skinny Energetic

#### SQL – Structured Query Language

SELECT field1, …, fieldM FROM table1, … WHERE condition1, ...

INSERT INTO table VALUES (field1, …)

UPDATE table SET field $1 = X$ , ... WHERE condition1,...

## Names of Shrews

• Imperative

for each row r in animals if r.species = 'shrew' output r.name

• Declarative

SELECT r.name FROM animals WHERE r.species = 'shrew'

#### Cages in VLSB

• Imperative

for each row a in animals for each row c in cages if  $a \cdot c \cdot a$  =  $c \cdot no$  and  $c \cdot b \cdot b \cdot c$  = VLSB output a

• Declarative

SELECT a.name FROM animals AS a, cages AS c WHERE  $a \cdot cageno = c \cdot no AND c \cdot bldg = VLSB$ 

## **Average Age of Bears**

• Declarative

SELECT AVG(age) FROM animals WHERE species = 'bear'

# Complex Queries

Find pairs of animals of the same species and different genders older than 1 year:

SELECT a1.name,a2.name FROM animals as a1, animals as a2 WHERE a1.gender = M and a2.gender = F AND  $a1.\text{species} = a2.\text{species}$ AND a1.age  $>1$  and a2.age  $>1$ 

"self join"

Find cages with shrews fed later than the average feedtime of any cage:

SELECT cages.cageid FROM cages, animals WHERE animals.species  $=$  'shrew' AND animals.cageid = cages.cageid AND cages.feedtime > (SELECT AVG(feedtime) FROM cages) "nested queries"

# Complex Queries 2

#### Find keepers who keep both shrews and salamanders:

SELECT keeper.name FROM keeper, cages as c1, cages as c2, keeps as k1, keeps as k2, animals as a1, animals as a2 WHERE  $c1.cageid = k1.cageid AND keeper.keeperid = k1.keeperid$ AND  $c2.cageid = k2.cageid AND keeperkeeperid = k2.keeperid$ AND a1.species = 'shrew' AND a2.species = 'salamander' AND  $c1.cageid = a1.cageid AND c2.cageid = a2.cageid$ 

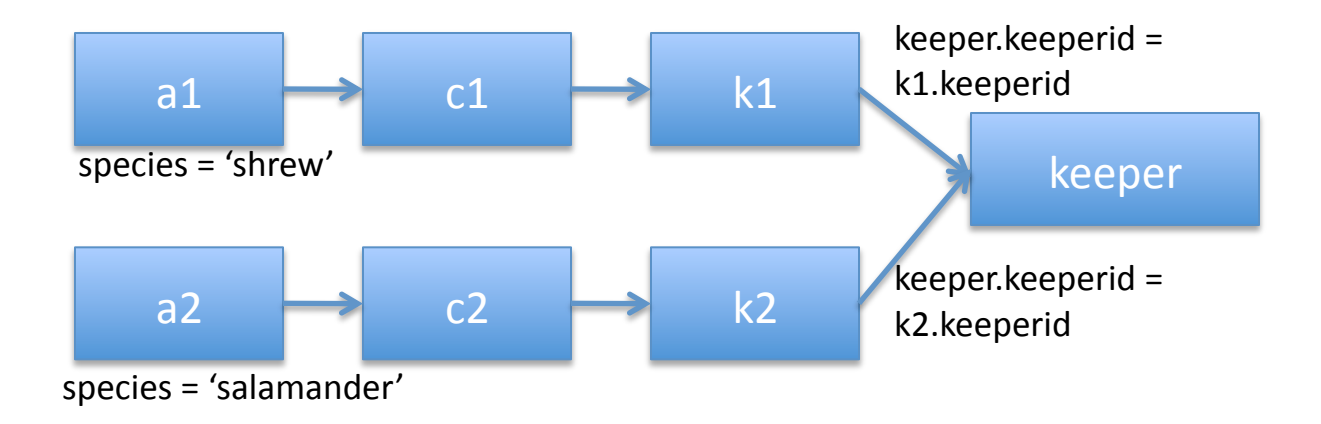